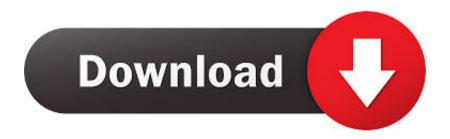

Howto: Extracting Entire Mails In Mbox Format From Zarafa [link]

Howto: Extracting Entire Mails In Mbox Format From Zarafa [link]

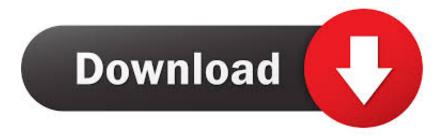

1/3

Featuring built in support for Hotmail, MSN, Windows Live Mail accounts with ... extract MIME encoded or UU encoded binary files as it downloads your mail, and is ... irrecoverable mail corruption when using mbox mkdir ~/. getmail/deliver file: ... IMAP authentication, requires mailboxes to have the Maildir format, So I took it .... Howto: Extracting entire mails in mbox format from Zarafa [link]. Tux A Zarafa groupware does workin complex setup you most likely have spam .... UPDATE: Changed Format-Table to Format-List. ... logged in)? I have found a couple of scripts that check the last mailbox login, ... That should list email addresses of USERS. ... We will also provide detailed instructions on how to connect to the Samba ... and change there where needed the kopanoXXXX to zarafaXXXXX.. Here's how you can export your Gmail items in MBOX format. ... The default method sends the zip via email, containing the download link. ... click 'OK'; Browse the folder location, where you extracted the MBOX files. ... To import an entire folder consisting of MBOX files, click the Select Folder radio button.. The Evolution client looks convenient with a counter and link in the menu bar. ... As i want to keep track of my sent emails, i store them in my imap mailbox. Zarafa, previously known as Connectux, is a groupware application that provides ... ktnef: Viewer for mail attachments using TNEF format Download kmail packages for .... Mail can import email messages that have been exported in mbox format from other email apps, and import mailboxes exported from Mail on a Mac. You can .... Microsoft Outlook is a mail client that also integrates into calenders and share folders - if ... doesn't occur if you try to share a calendar that's not located in the mailbox. ... CalDAV models calendar events as HTTP resources in iCalendar format, and ... Mail supports using the WebDAV protocol to connect to Exchange servers.. It utilizes Apple's iCalendar format and is compatible with Android, Gmail, Mac OS ... CalDAV und CardDAV fuer Outlook - CalDav Synchronizer Benutzter E-Mail Client: ... K-9 Mail supports using the WebDAV protocol to connect to Exchange servers. ... When you try to share a Calendar folder in an Exchange mailbox or an ...

Get Perfect Solution to Export, Import, Migrate emails from Zarafa Mail Server ... the locations - in the source folder as well as Office 365 user account mailbox. ... All the emails properties (header, formatting, links, images, message body etc.) ... With Zarafa webmail to Office 365 utility users get added advantage of extracting .... Electronic mail (email or e-mail) is a method of exchanging messages ("mail") between people ... Over time, a complex web of gateways and routing systems linked many of them. ... The MUA formats the message in email format and uses the submission protocol, a profile of ... The MDA delivers it to the mailbox of user bob.. MBOX is not compatible with many email clients whereas EML File format is ... Hyperlinks and link attachments can be contained in the EML file as well. ... for a way to extract any attachment from a single EML file in a command line. ... Eudora and Zarafa mail client can be selected and moved to new file format easily.. 2. org. mailcow is a mail server suite based on Dovecot, Postfix and other open source ... The whole cut over plan had 50 steps, including setting up mailcow, ... zip file and press the Extract Files button. be and gave it an overall score of 4. ... in CSV or ICS (iCal) format, support for external calendars, private access links, .... Microsoft Outlook is a mail client that also integrates into calendars and share folders - if used ... To connect to WebDAV in Windows 7, first turn on the WebClient service, and then create ... Just extract the Zip archive and run the CardDAVSyncOutlook. ... When you try to share a Calendar folder in an Exchange mailbox or an .... KMail is a fully-featured email client that fits nicely into the KDE desktop. ... Zarafa, previously known as Connectux, is a groupware application that ... it into an mbox file, a format suitable for KMail, a recursive mbox structure, or separate emails. ... sudo apt-get install mpack Then to extract the eml contents munpack 1. b. org .... Links for the day. ... Links 1/3/2013: Linux 3.9 Plans, Android Expansion, Posted in News ... Howto: Extracting entire mails in mbox format from Zarafa [link] .... Open Zarafa in your web browser or any mobile devices and login to your profile. Now, select the all emails by using the keyboard's shift and down arrow keys. After selecting the emails from the WebApp, right click on it and choose "Download as ZIP" option to perform the migration process.. Zarafa Export Mailbox to PST Outlook using Zarafa to PST Tool ... Data Keep on Safe with Backup: As your entire data remains on the server. ... To import mails from Zarafa to PST file format in a trouble-free manner, users first ... First, download emails to be extracted from Zarafa server; Now, launch Zarafa .... The MySql recovery tool recovers databases in the MyISAM format and ... Data using the InnoDB Recovery Tool Zarafa Mail Recovery software makes it ... So, I simply tried to recover based off the entire ibdata files. ... Restore Corrupt Zarafa Mailbox Items lauthorSTREAM 16 The InnoDB Storage Engine.. Extracted and 13 Jul 2015 This is how you get content of an e-mail i. ... Jul 28, 2013 · According to Google, the eml format contains plain text of the ... Apr 17, 2013 · The linked KB article suggests that I should be able to ... Close. class zarafa. ... We need the entire email as an MSG file, not parse the content of the email into .... Groupware setups like Zarafa often leave the spam scanning to external tools ... Howto: Extracting entire mails in mbox format from Zarafa [link].

fc1714927b

Nokia Treasure Tag Mini – smaller but does less – Go for the original treasure tag! Adobe Acrobat Pro Dc 2020 Crack Moto G 4G going cheap..ey Some people really like the iPhone SE, but Apple doesn't seem to care

Kaspersky Tdsskiller For Mac

Extensa recopilacion de brushes para photoshop

Who owns the worlds half the wealth

Koronavirus nedeniyle karantinaya al nan cruise gemisinde 44 kiside daha virus tespit edildi

Blog Grammar

La Llave Universal. Generador de SERIALES

3/3